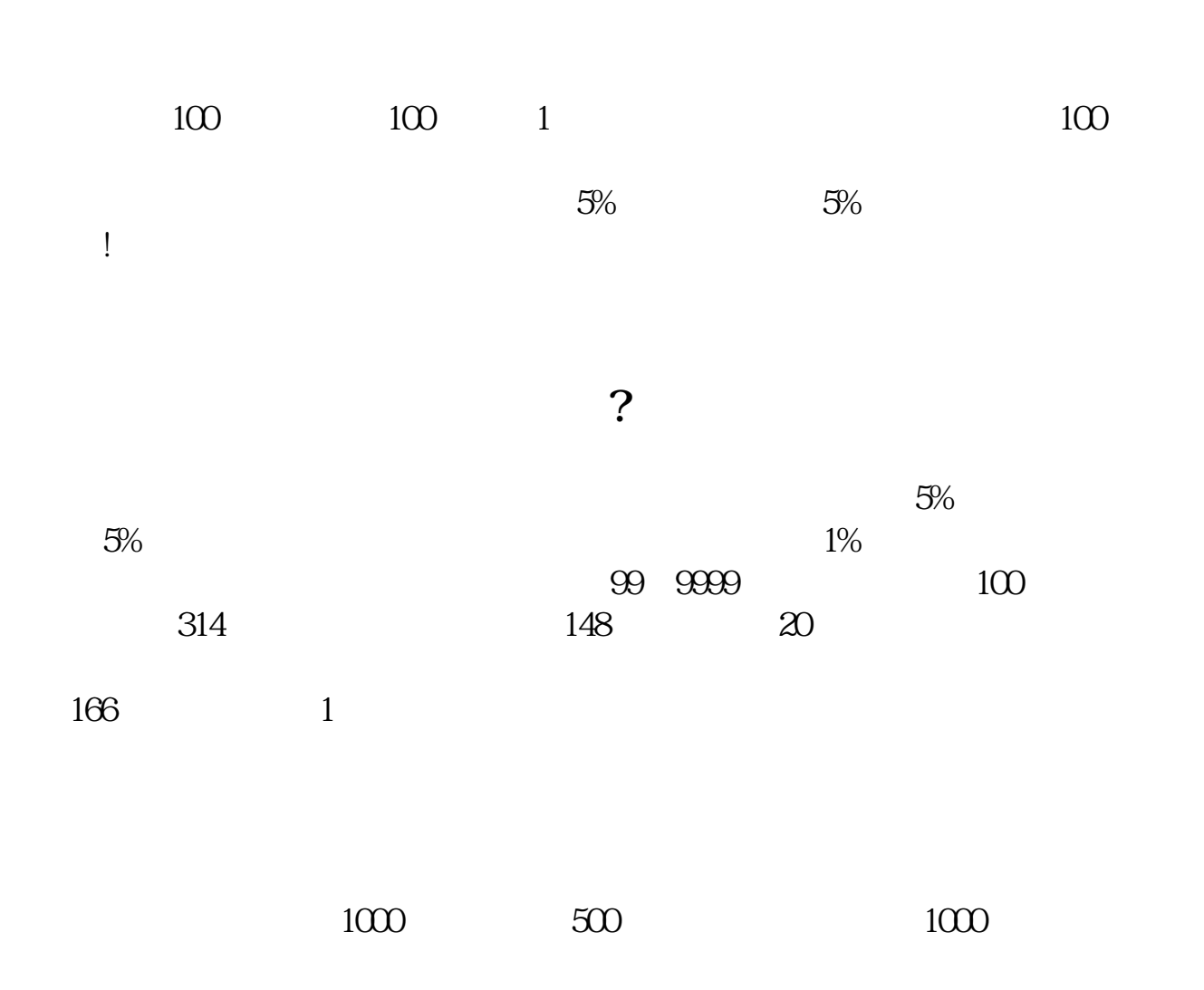

**股票买卖限量多少,股票买卖交易数量是怎样规定的-**

 $500$ 

, and the contract of the contract of the contract of  $\Gamma$ 

 $+3$ 

 $T+2$ 

## $1000$

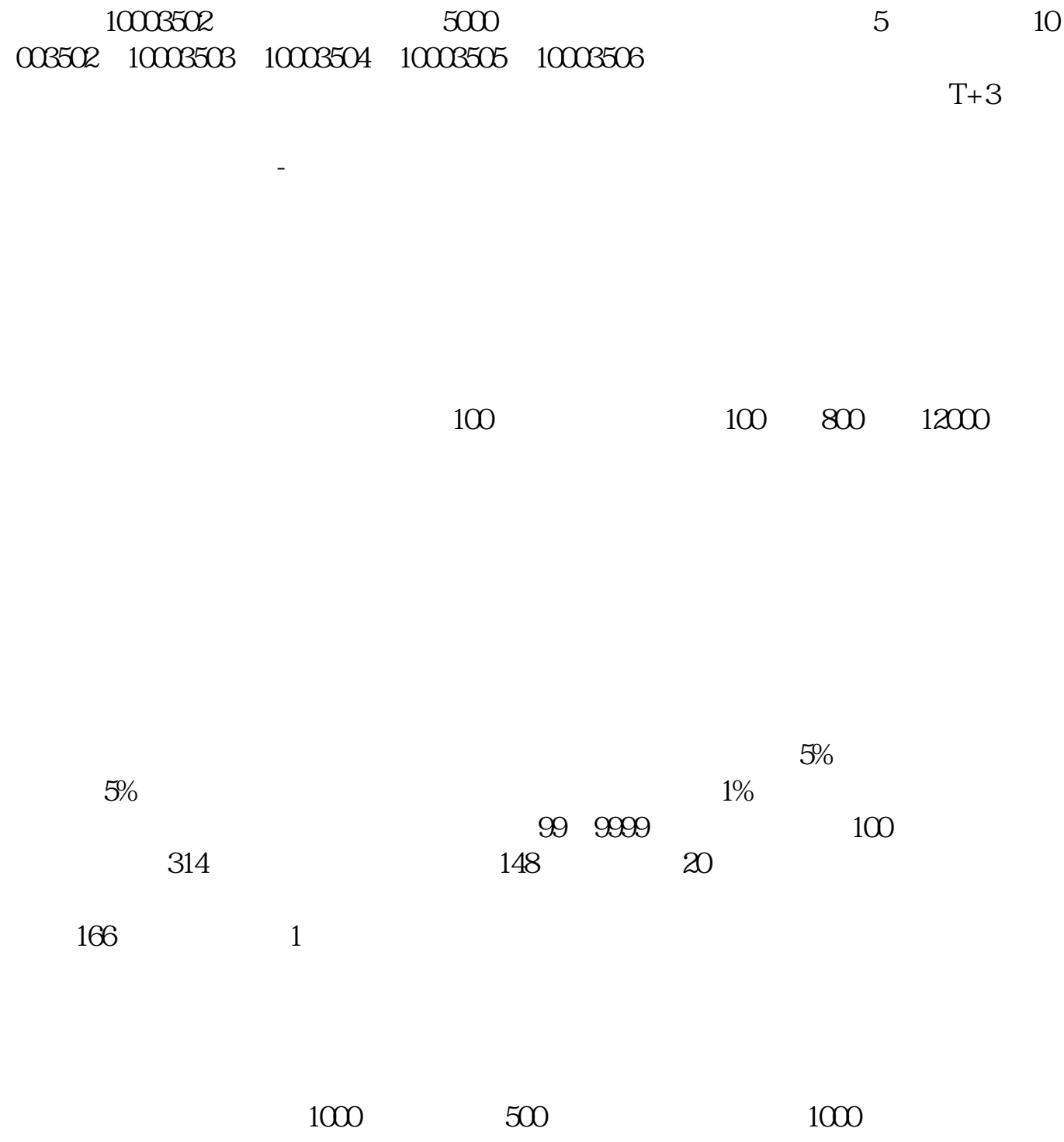

 $500$ , and the contract of the contract of the contract of  $\Gamma$  $+3$  $T+2$  $1000$  $10003502$  5000 5000 5 003502,10003503,10003504,10003505,10003506。  $T+3$ 参考资料:百度百科-股票  $1$ ,  $100$ 

.pdf <u>《股票增计》(股票增计)(股票增计)(股票增计)(股票增计)</u> <u>《股票打新多人】</u>

[《股票要多久才能学会》](/store/9620.html) <u>《股票多人法》,以及股票多久才能</u>

[下载:股票买卖限量多少.doc](/neirong/TCPDF/examples/output.php?c=/book/7078689.html&n=股票买卖限量多少.doc)

[更多关于《股票买卖限量多少》的文档...](https://www.baidu.com/s?wd=%E8%82%A1%E7%A5%A8%E4%B9%B0%E5%8D%96%E9%99%90%E9%87%8F%E5%A4%9A%E5%B0%91)

<https://www.gupiaozhishiba.com/book/7078689.html>